## **Puerto de Cangas de Morrazo escultura en el mar**

## **Guauquecosas y más...**

http://www.guauquecosas.com

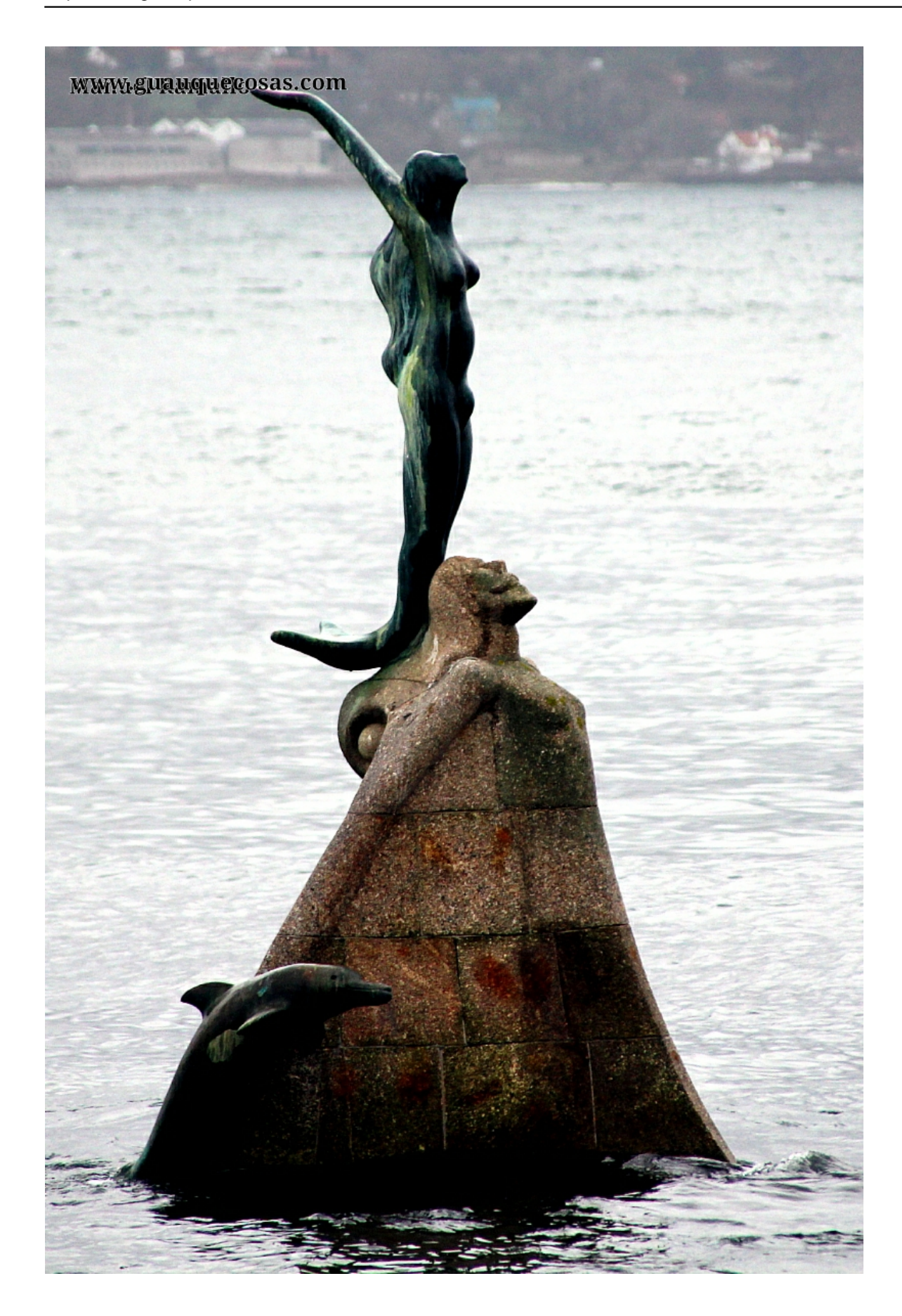

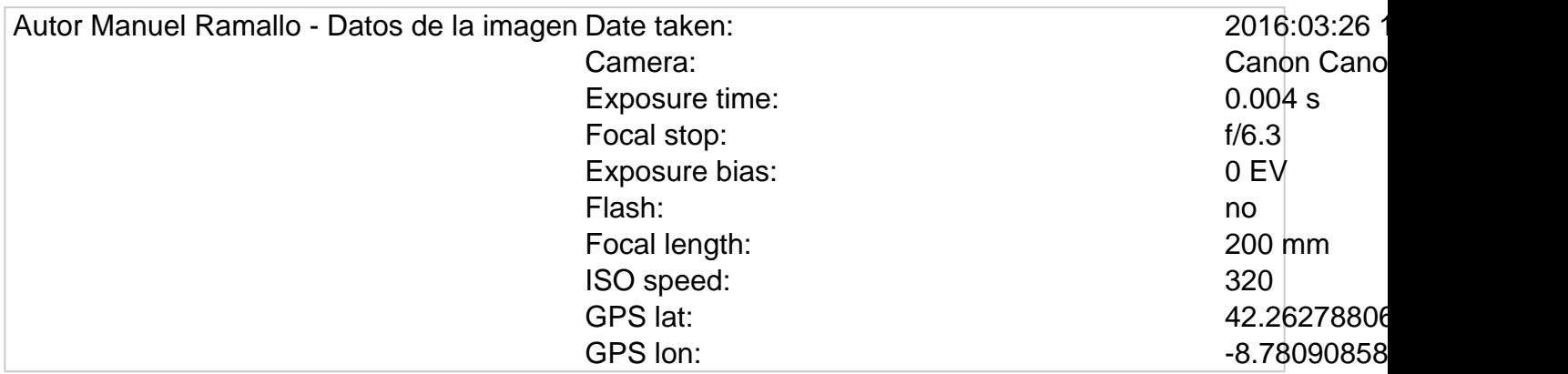

 function postAPic\_InitializeGoogleMaps() { var mapProp = { center: new google.maps.LatLng(42.262788060697,-8.7809085847204), zoom: 12, mapTypeId: google.maps.MapTypeId.ROADMAP }; var map = new google.maps.Map(document.getElementById("postAPic\_googleMapDiv"),mapProp); var marker = new google.maps.Marker({ position: new google.maps.LatLng(42.262788060697,-8.7809085847204), }); marker.setMap(map); } function postAPic\_LoadGoogleMapsScript() { var alreadyRegistered = false; if (typeof google === "object"){ if (typeof google.maps === "object"){ alreadyRegistered = true; } } if (alreadyRegistered){ postAPic\_InitializeGoogleMaps(); } else { var script = document.createElement("script"); script.src = "http://maps.googleapis.com/maps/api/js?callback=postAPic\_InitializeGoogleMaps"; document.body.appendChild(script); } } window.onload = postAPic\_LoadGoogleMapsScript;